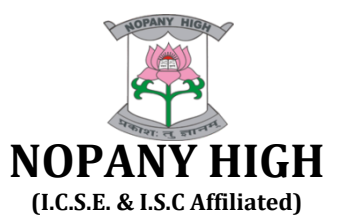

**2-C, Nando Mullick Lane, Kolkata – 700006**

# **Syllabus**

# **Academic Session: 2023 – 2024**

**Class: XII (SCIENCE) (Unit –I & II)**

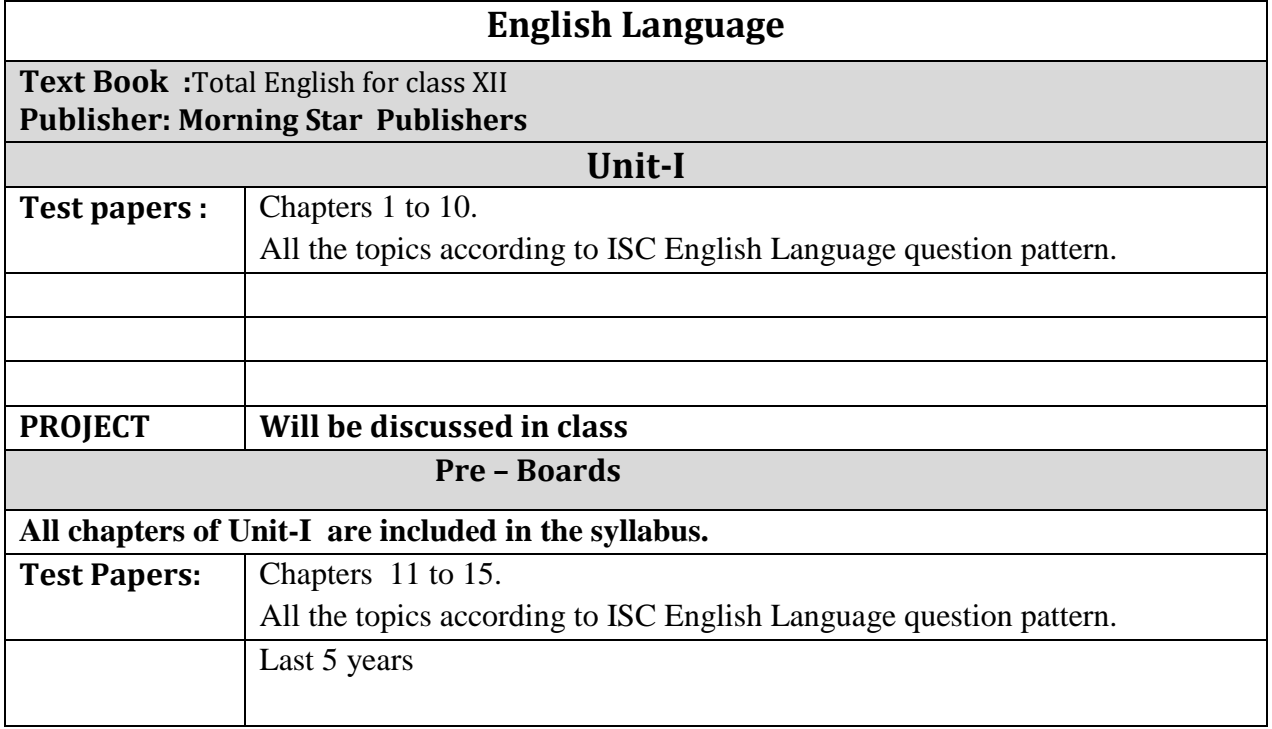

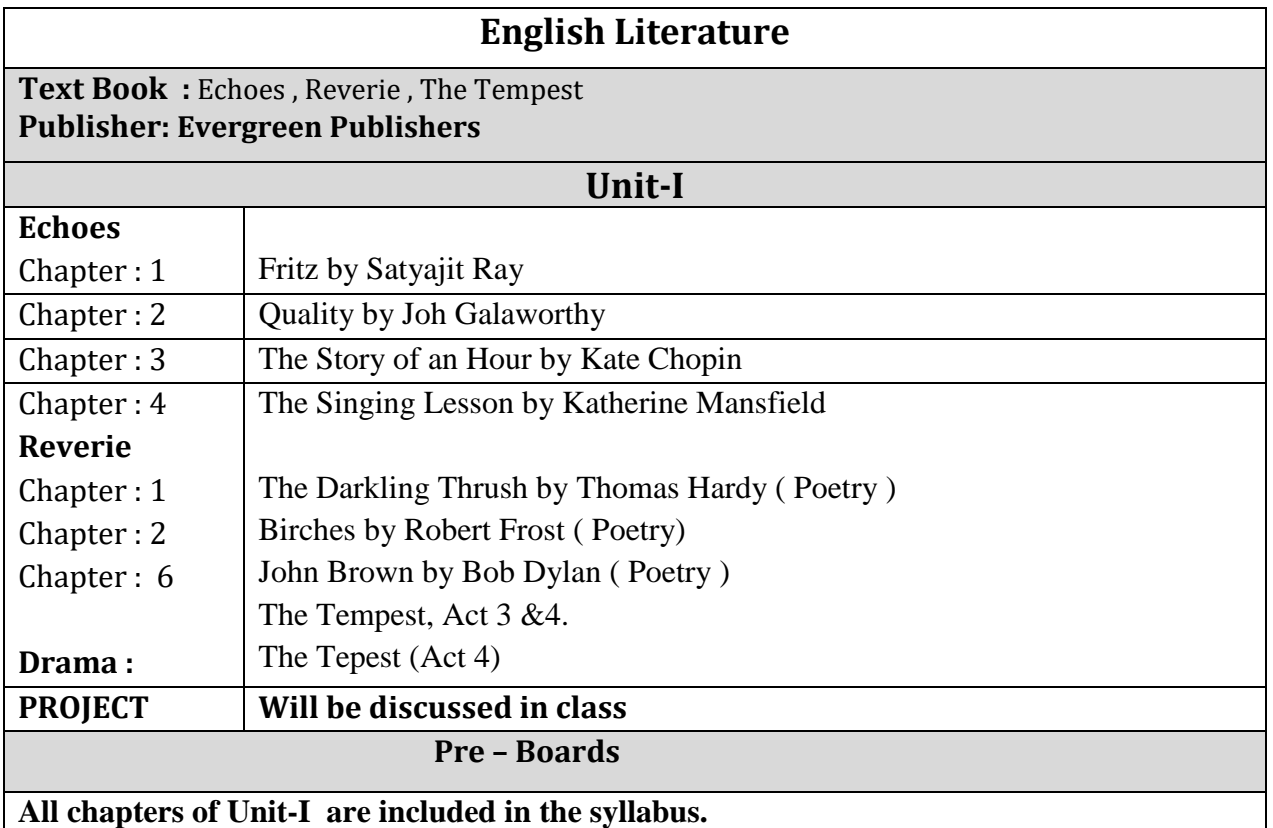

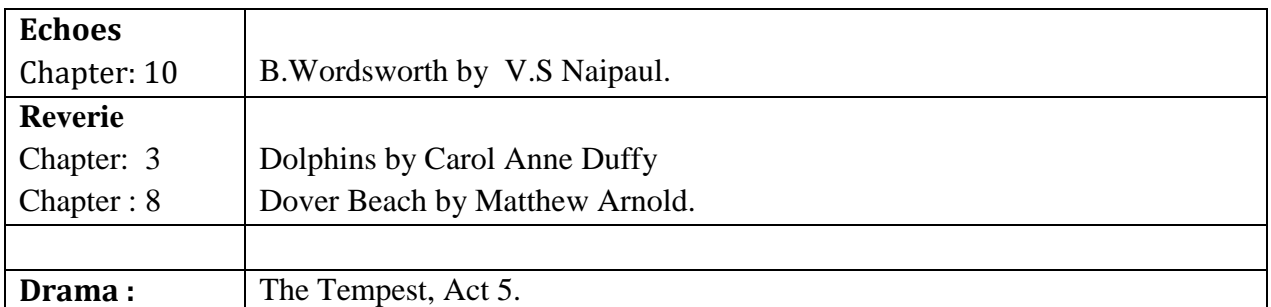

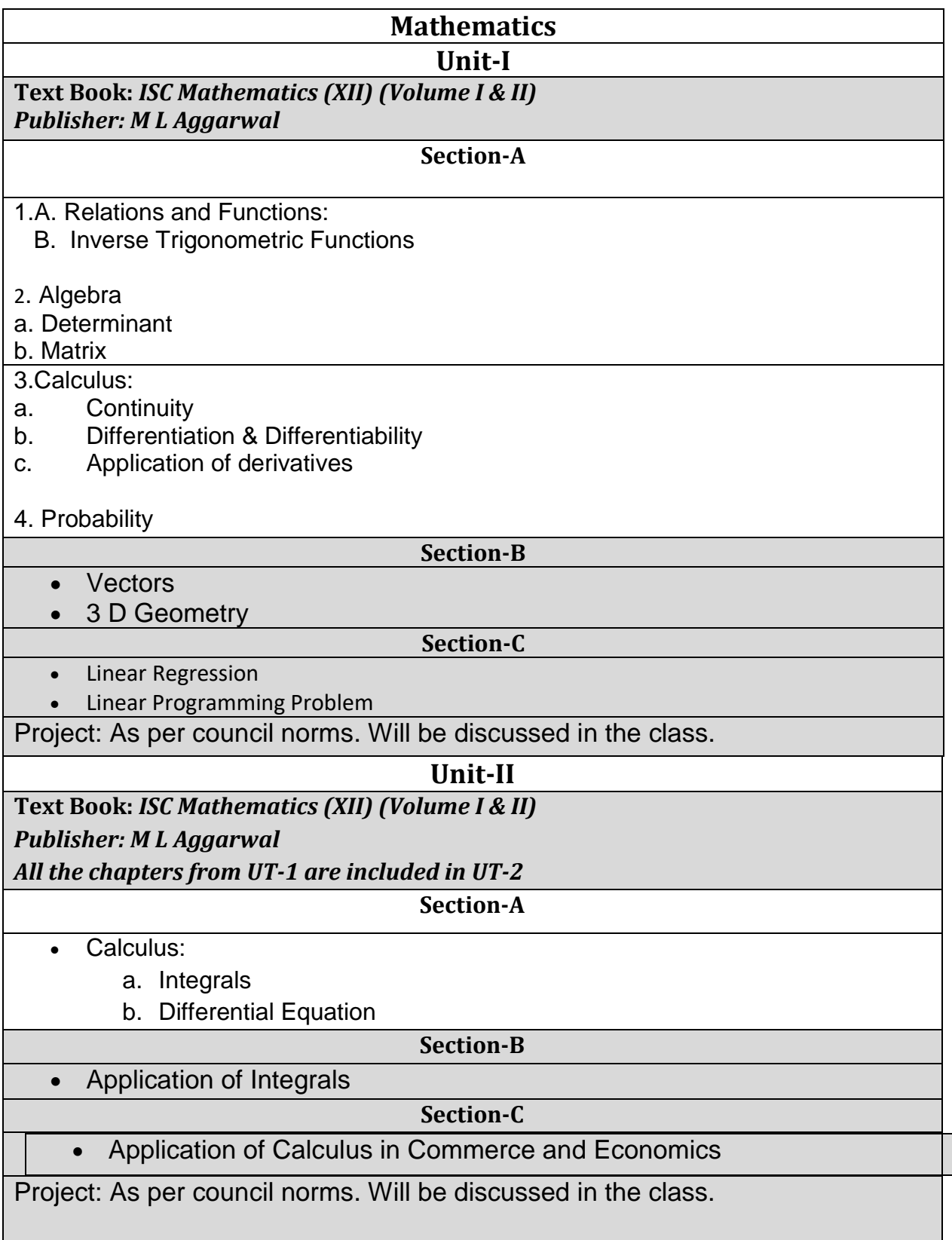

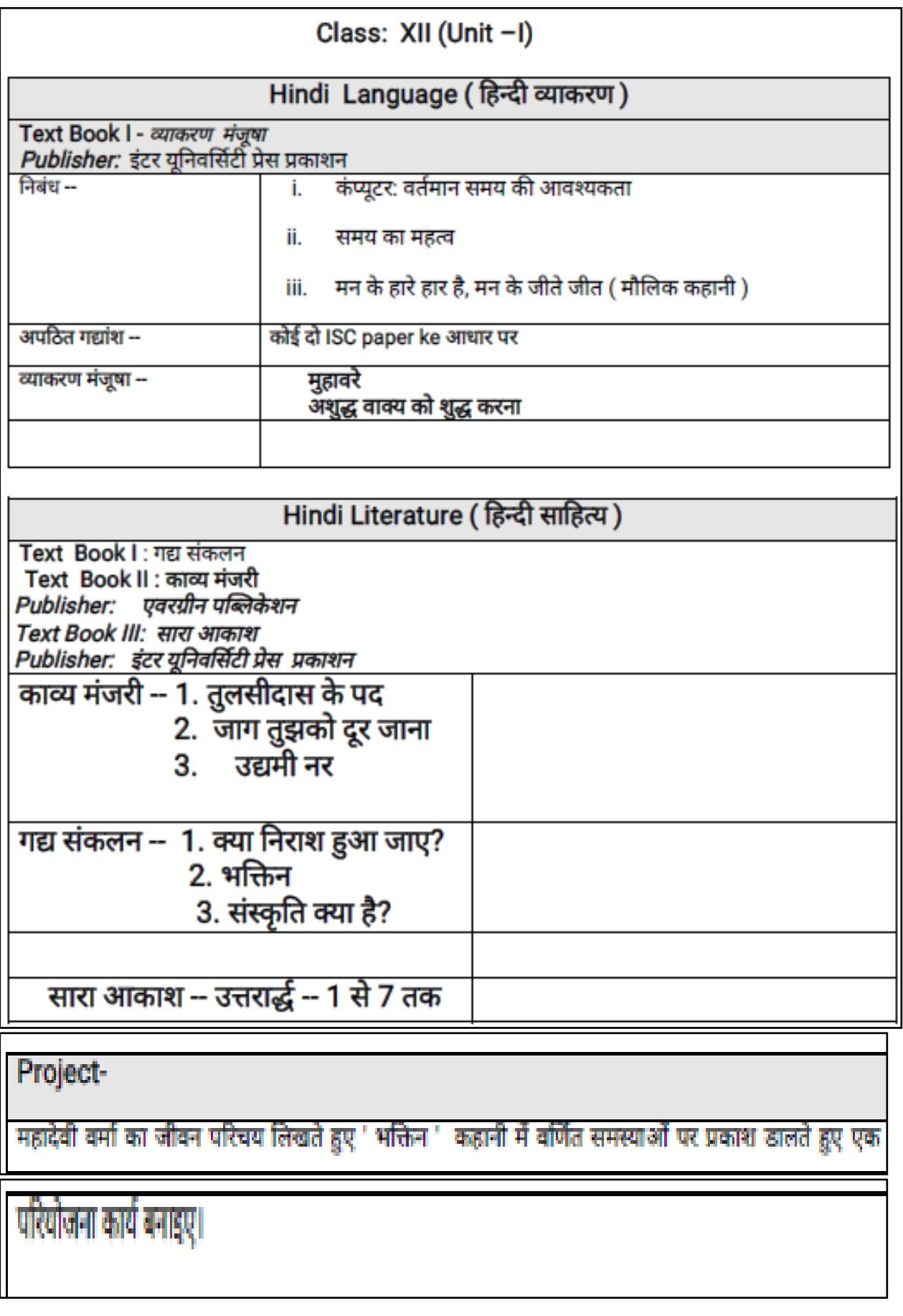

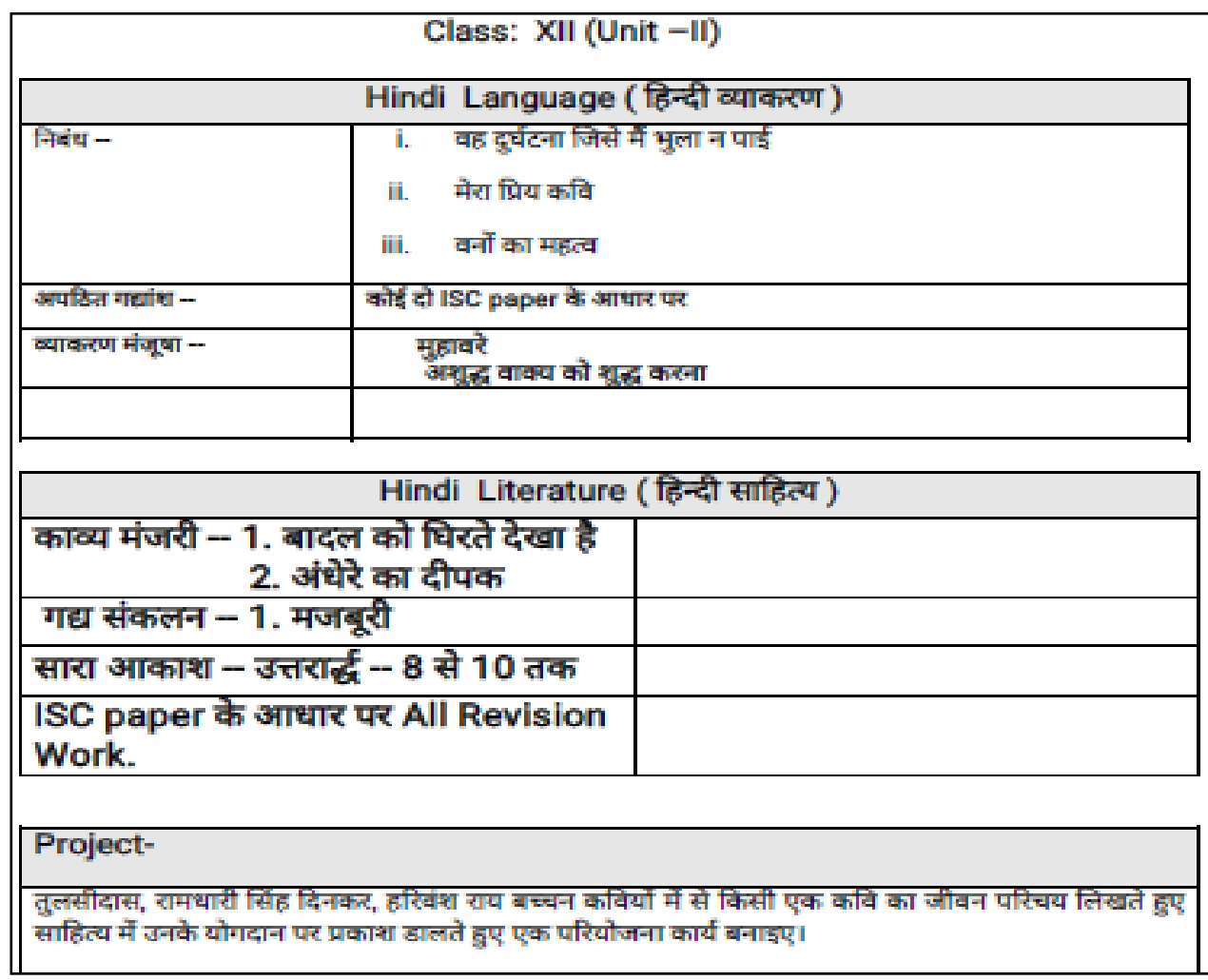

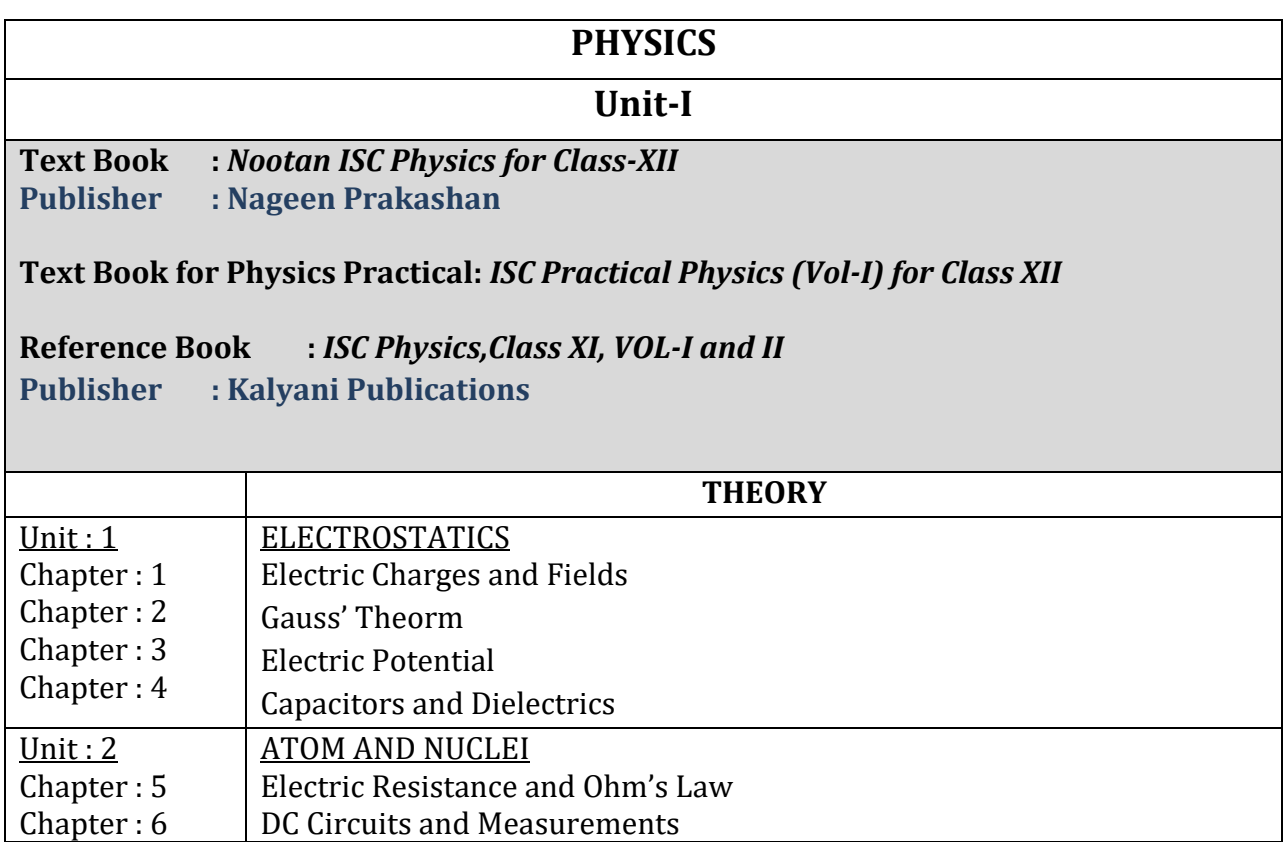

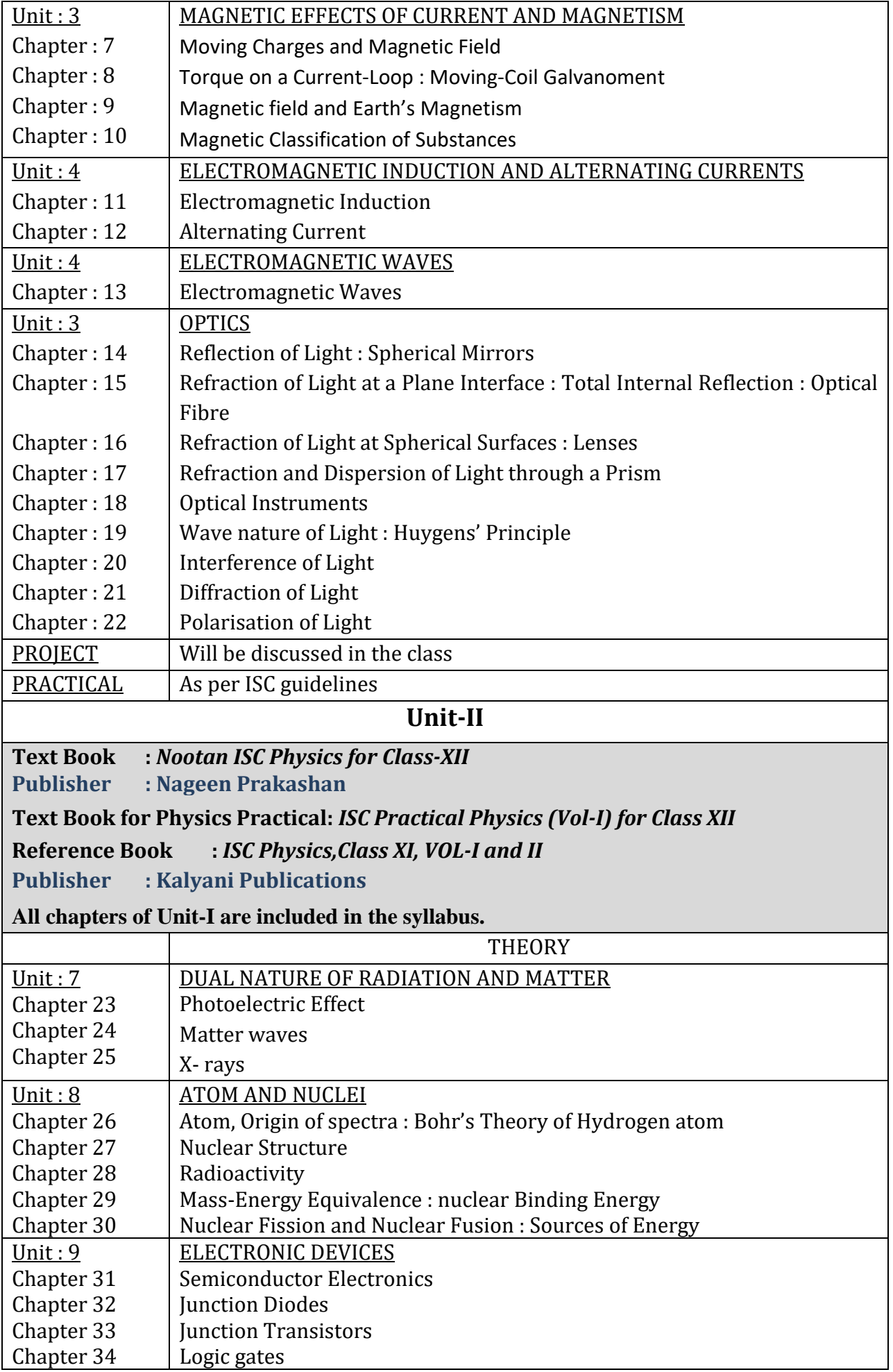

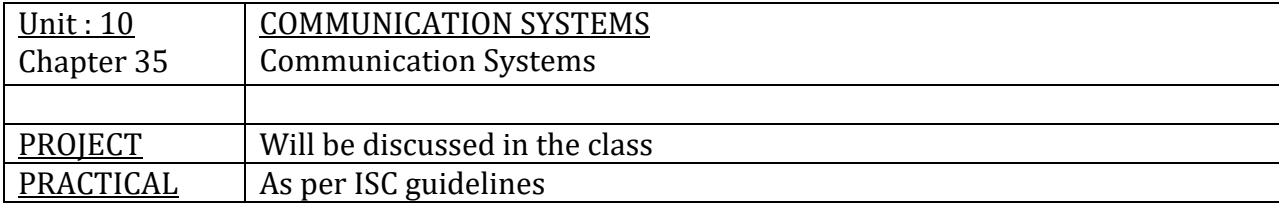

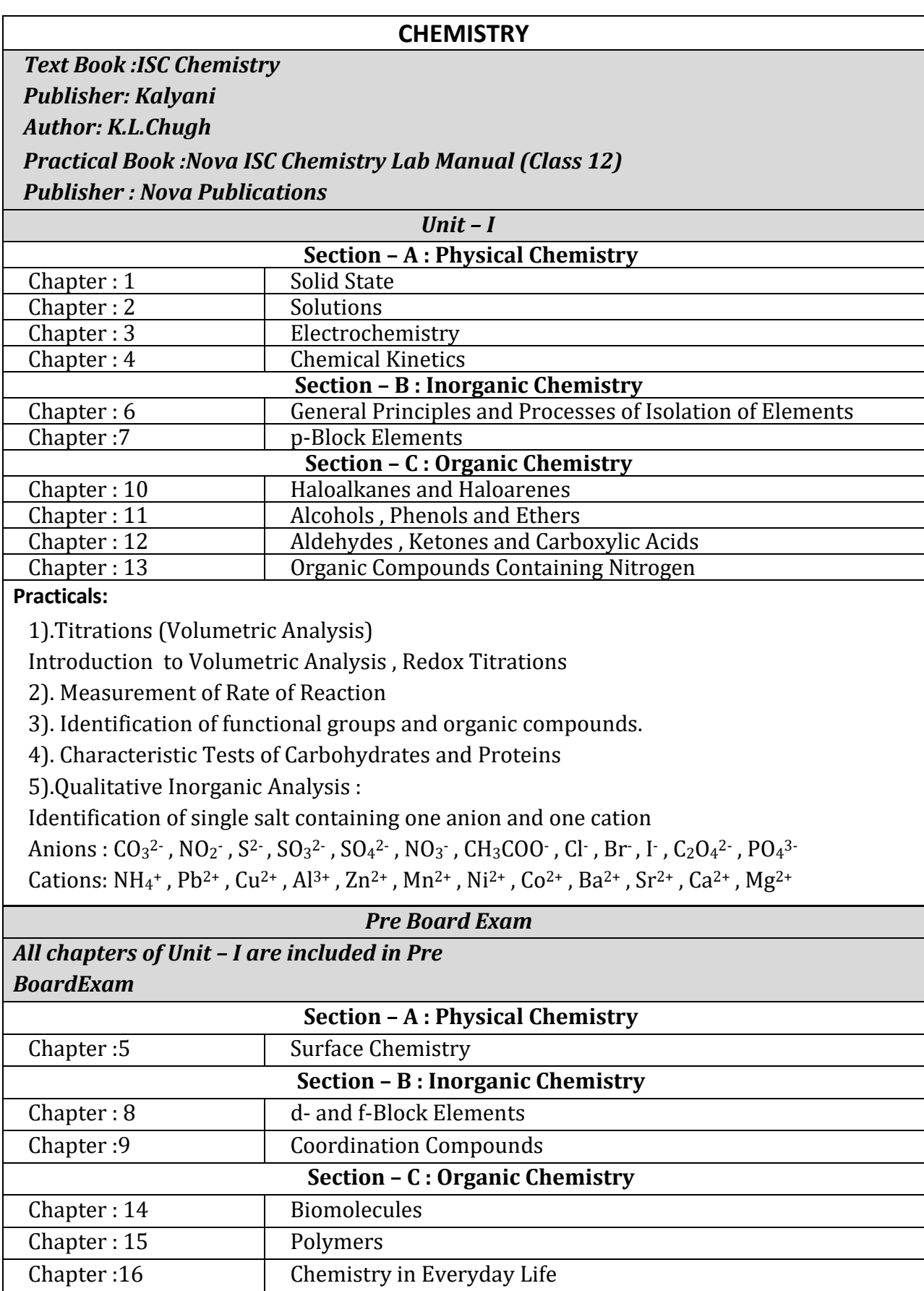

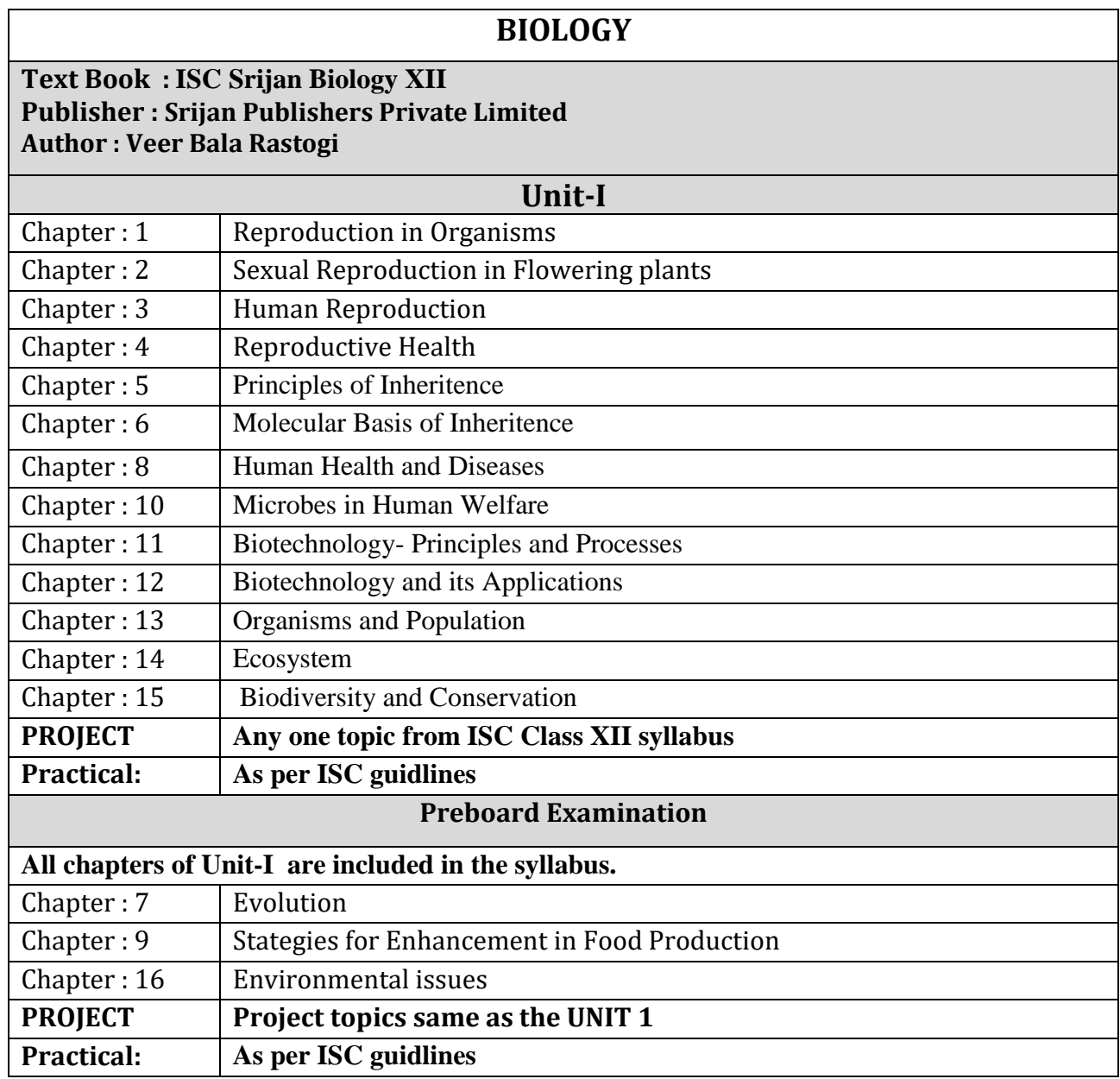

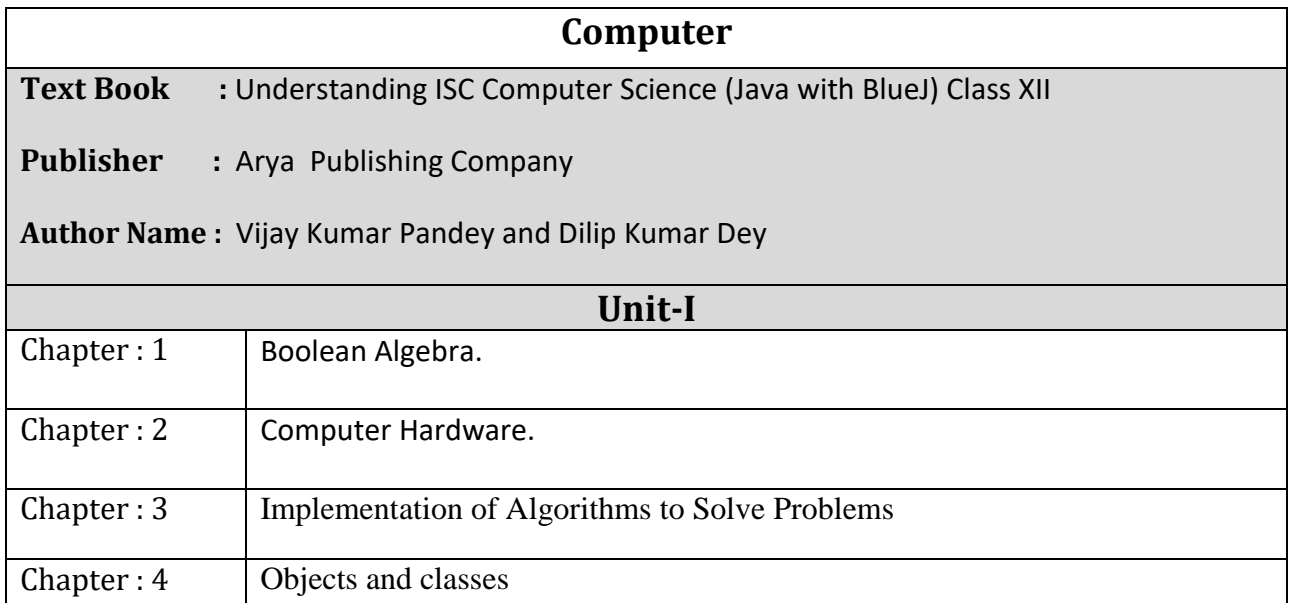

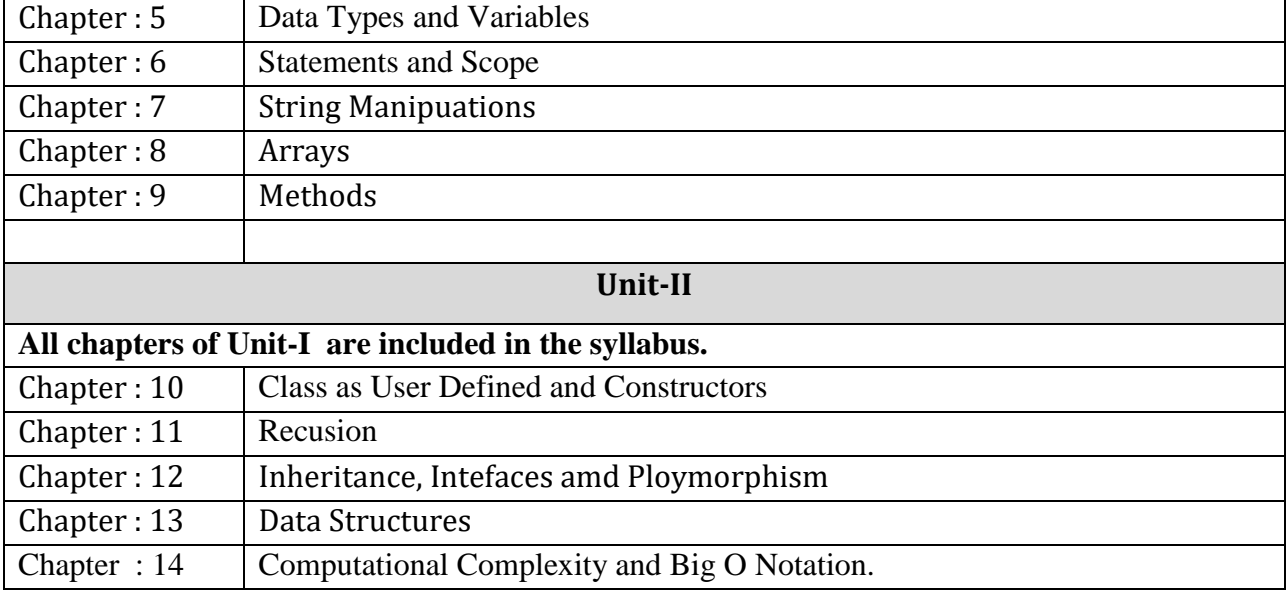

## **ENVIRONMENTAL SCIENCE**

**Text Book- ISC Environmental Science**

#### **Publisher- Goyal Brother Prakashan**

Theory( Paper-I)-70Marks

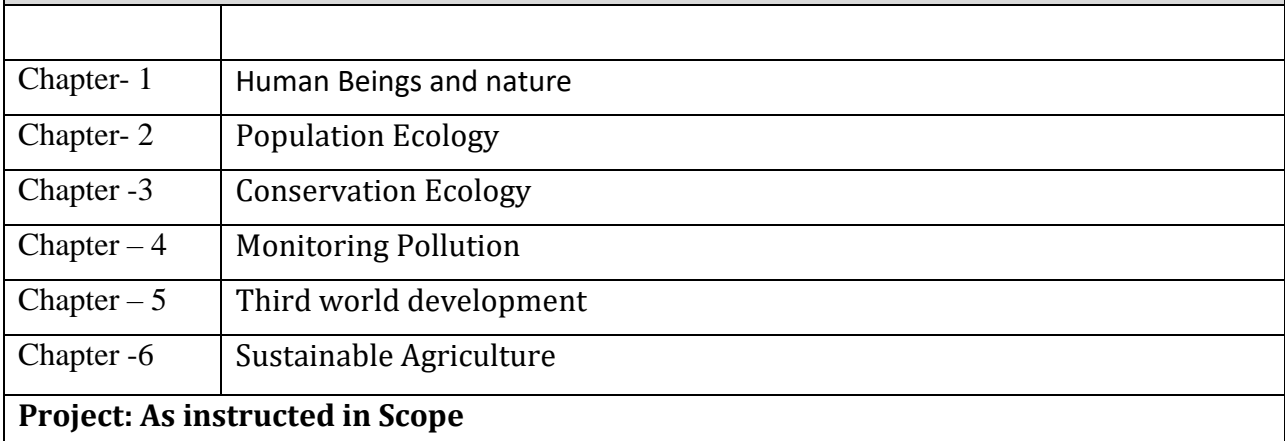

### **Project – 30 Marks( Paper-II)**

Address a current environmental problem(preferably at local or regional scale)and should include

problem identification and analysis, use of secondary data as well as some collection of

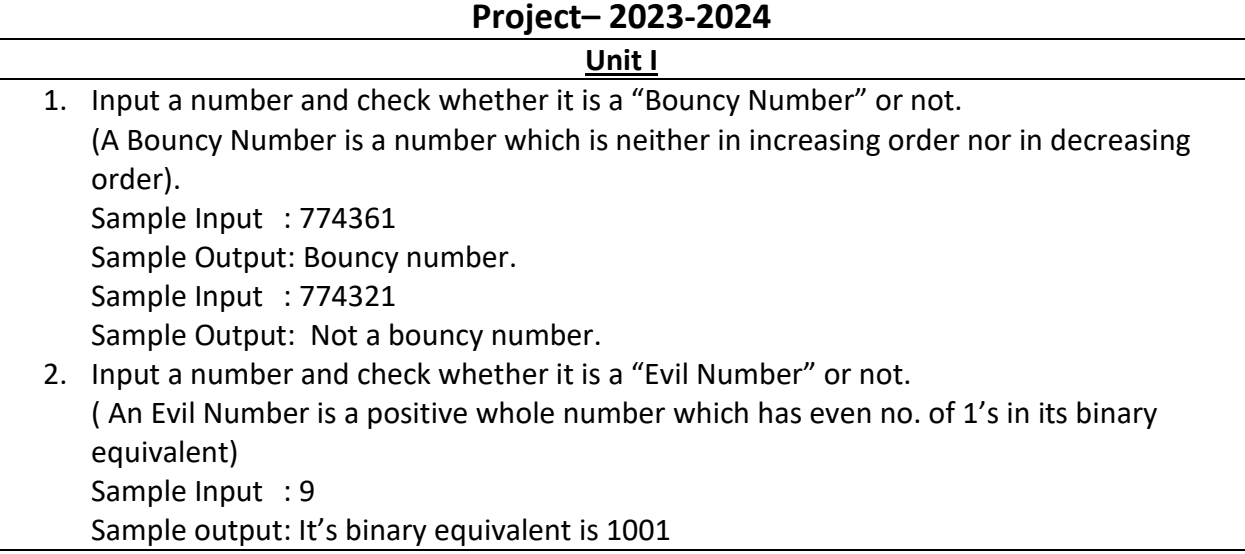

# No. of 1's : 2

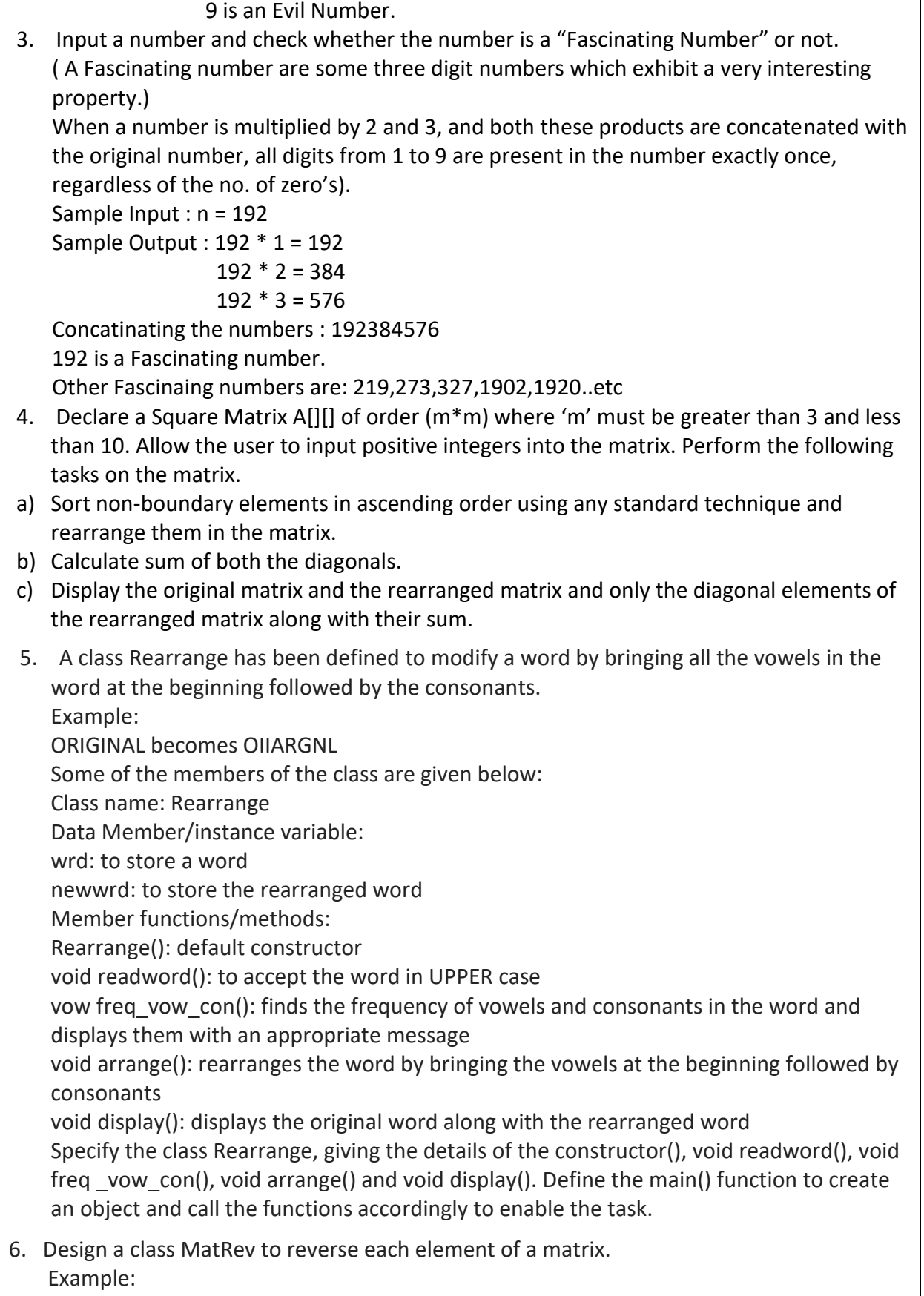

 $\overline{\mathbf{5}}$ 

 $\overline{624}$  $49$ 

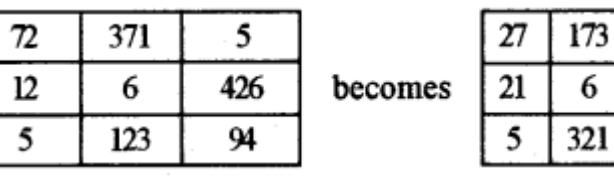

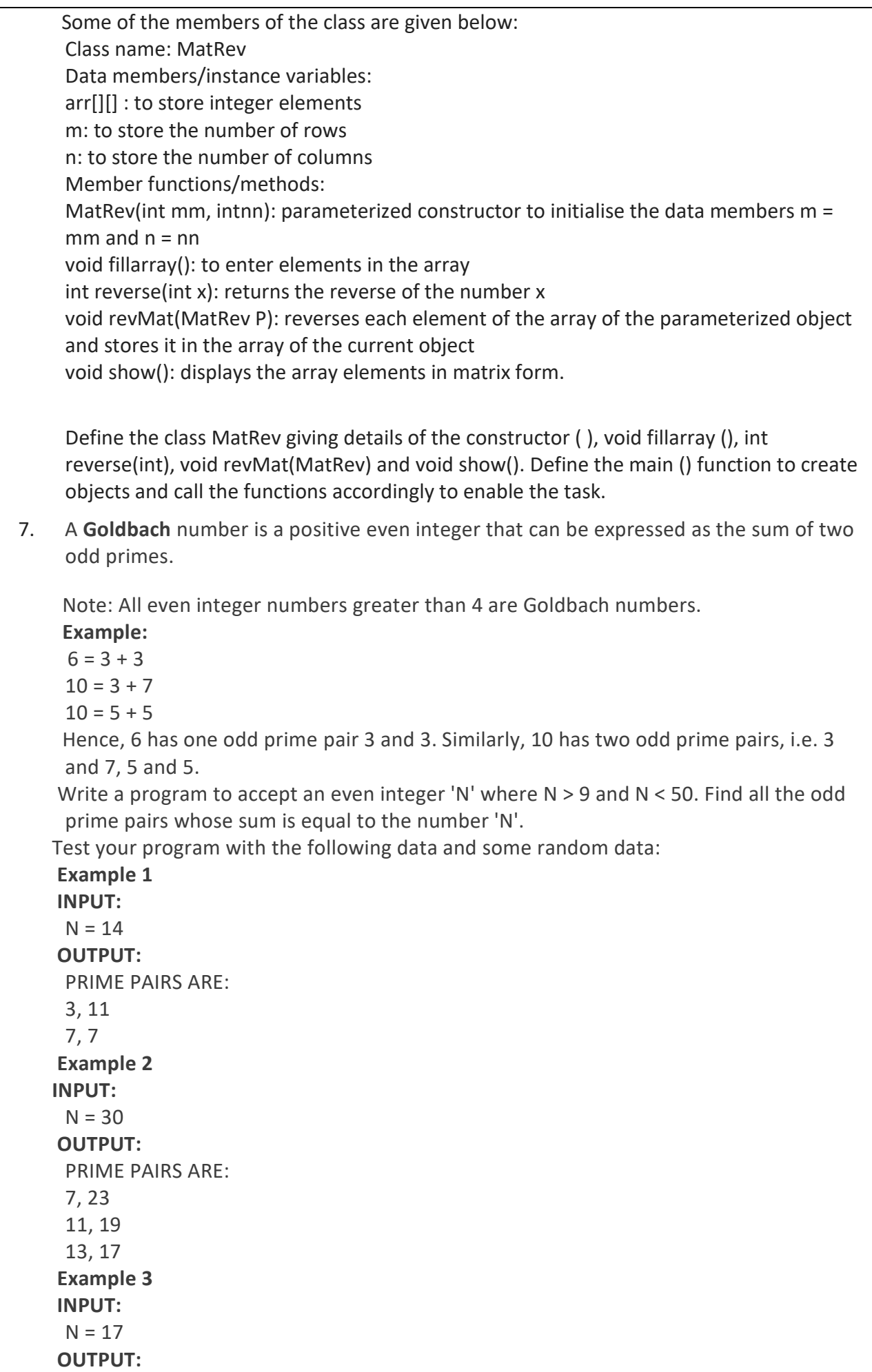

INVALID INPUT. NUMBER IS ODD.  **Example 4 INPUT:**  $N = 126$  **OUTPUT:** INVALID INPUT. NUMBER OUT OF RANGE. 8. Permutation and Combination of two numbers 'n' and 'r' are calculated as  ${}^{n}P_{r} = ! n / ! (n-r)$  ${}^{n}C_{r} = ! n / ! (n-r) * ! r$ where Permutation is denoted as  ${}^{n}P_{r}$  and Combination is denoted as  ${}^{n}C_{r}$  . The  ${}^{n}P_{r}$  means permutation of 'n' and 'r' and  ${}^{n}C_{r}$  means combination of 'n' and 'r'. Write a program to calculate and display the number of permutation and combination of two numbers 'n' and 'r' by using the above formula. Sample Input : Enter the value of n : 11 Enter the value of r : 10 Sample Output :  ${}^{n}P_{r}$  = 39916800  ${}^{n}C_{r}$  = 11. 9. Write a program in Java to accept a string. Count and display the frequency of each character present in the string. The character with multiple frequencies should be displayed only once. Sample Input : **golden jubilee** Sample Output : Alphabet  $|g|o|l|d|e|n|j|u|b|i$ Frequency 1 1 2 1 3 1 1 1 1 1 10. Write a program in Java to accept a String and display all the words present in the string in PigLatin form. Example : Sample Input : THE CAPITAL OF INDIA IS NEW DELHI. Sample Output : ETHAY APITALCAY OFAY INDIAAY ISAY EWNAY ELHIDAY. 11. A bank intends to design a program to display the denomination of an input amount, upto 5 digits.The available denomination with the bank are of rupees 1000, 500, 100, 50, 20, 10, 5, 2 and 1. Design a program to accept the amount from the user and display the break-up in descending order of denomination. (i.e. preference should be given to the highest denomination available) along with the total number of notes.[Note: Only the denomination used should be displayed]. Also print the amount in words according to the digits.

Example:

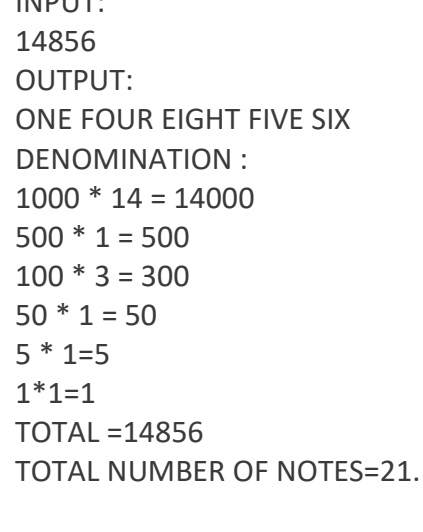

 $INDU$ 

- 12. Write a program to accept a sentence and display the new sentence according to the length of the word. Sample Input : I Love My Country. Sample Output : Country Love My I
- 13. Write a program to create a Double Dimensional Array of order [m ] \* [m] to store integer numbers. Now, pass the array to a method Boundary() to calculate and display the sum of the boundary elements of the array. Sample Input : Enter no. of rows and cols : 4

Original Matrix:

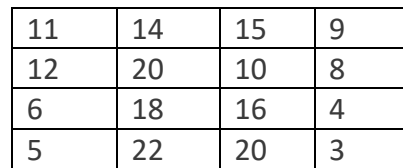

Sample Output: Sum of boundary elements: 129.

 14. Accept a string . a word to be deleted along with its position no. delete the word and display the new sentence.

 Sample Input : Enter a Sentence : As You Sow, So So Shall You Reap. Enter word to be deleted : So Enter position no. : 13 Sample Output : : As You Sow, So Shall You Reap.

**15.** Caesar Cipher is an encryption technique which is implemented as ROT13 ('rotate by 13 places'). It is a simple letter substitution cipher that replaces a letter with the letter 13 places after it in the alphabets, with the other characters remaining unchanged.

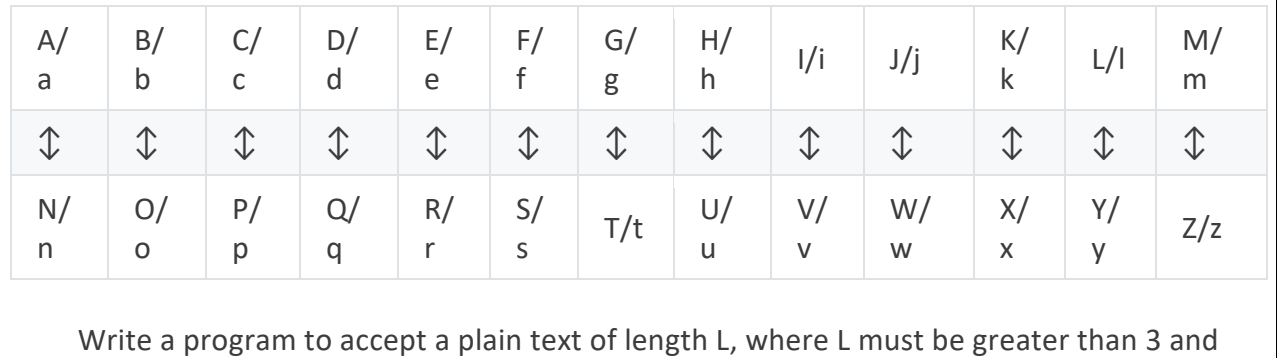

less than 100. Encrypt the text if valid as per the Caesar Cipher. Test your program with the sample data and some random data. **Example 1 INPUT:** Hello! How are you? **OUTPUT:** The cipher text is: Uryyb! Ubj ner lbh? **Unit II** 1. Design a class called *Change* to convert a decimal number into its equivalent number in base 16 and vice versa. For Eg. I) The decimal number 35 is 23 in Hexadecimal ii) The decimal number 107 is 6B in Hexadecimal Some members of the class *Change* is as follows: Class name : *Change*  **Data members/Instance Variabes :** a[]  $\blacksquare$  : An Integer array. n : Integer to be converted to base 16.  **Member Functions** : Change()  $\blacksquare$ : constructor to initialize 0 to instance variables. void input()  $\qquad \qquad$ : To accept an integer to convert void hexa(String s) : To convert hexadecimal number back to decimal void decihexa()  $\blacksquare$ : To convert decimal integer'n' to hexadecimal form. 2. Given a matrix of n x n size, the task is to find the saddle point of the matrix. A saddle point is an element of the matrix such that it is the minimum element in its row and the maximum in its column. **Examples : Input:** Mat[3][3] = {  $\{1, 2, 3\}$ , {4, 5, 6}, {7, 8, 9}} **Output:** 7 7 is minimum in its row and maximum in its column. **Input:** Mat[3][3] = {{1, 2, 3}, {4, 5, 6}, {10, 18, 4}} **Output:** No saddle point 3. An digit number x is called Keith number if it appears in a special sequence (defined below) generated using its digits. The special sequence has first n terms as digits of x and other terms are recursively evaluated as sum of previous n terms. The task is to find if a given number is Keith Number or not. **Examples:**  $Input: x = 197$ Output : Yes

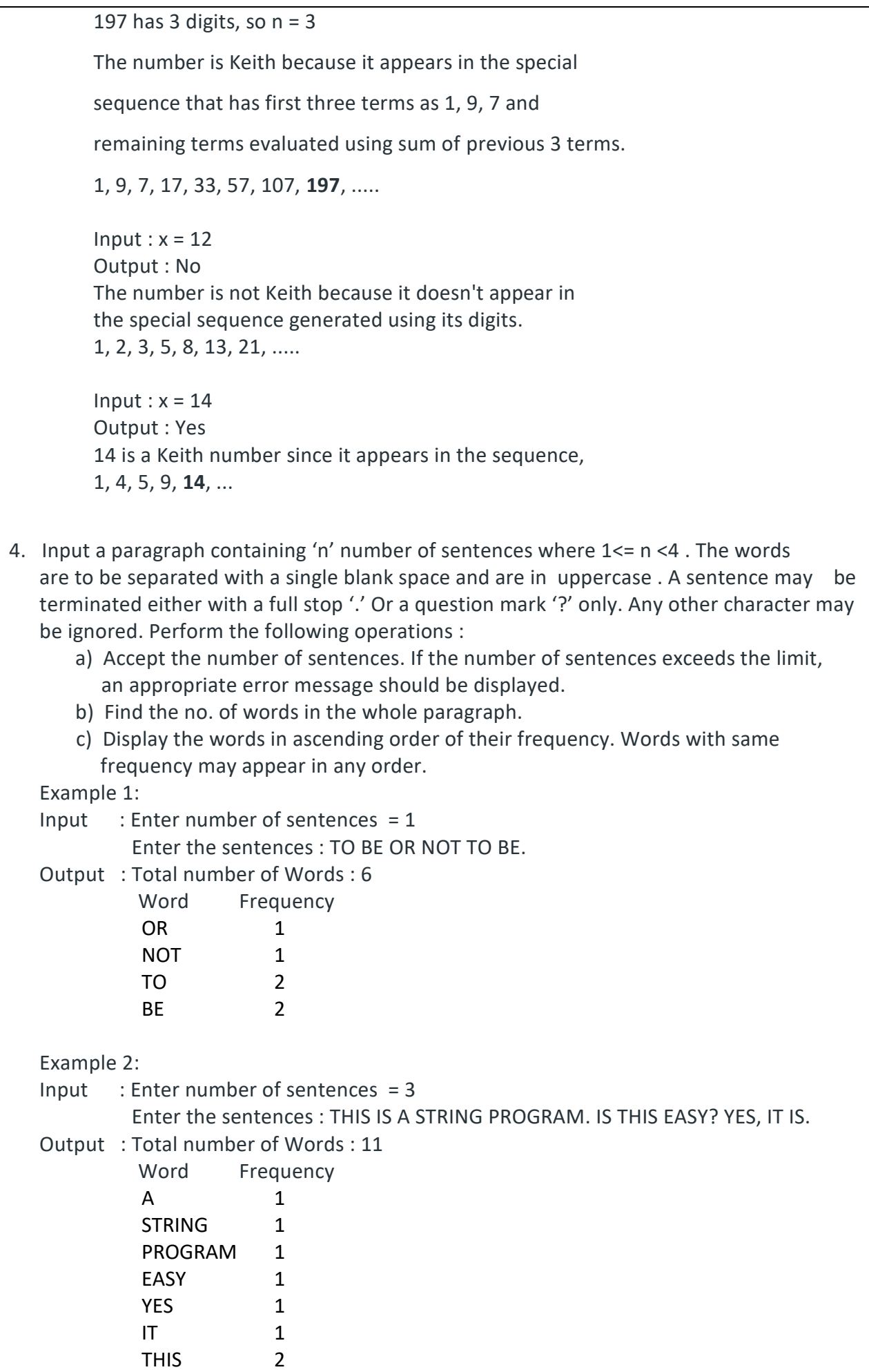

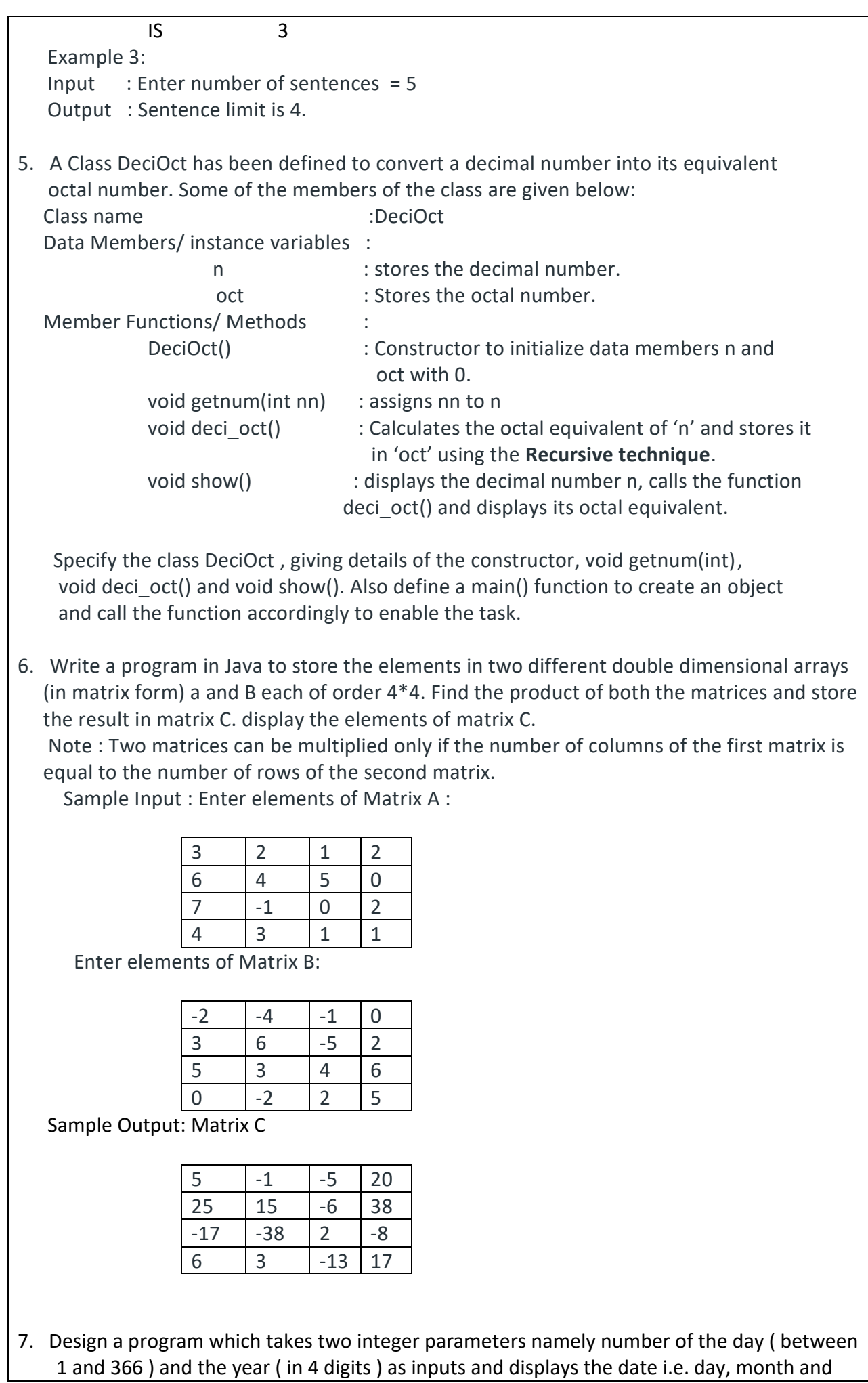

year. Also find the corresponding date exactly after (N) days of the present date by accepting the value of (N) from the use, where the value of (N) is in the limit ( $1 \le N \le 100$ ) Design your program which will enable the output in the format given below: **Sample 1 INPUT**: DAY NUMBER : 233 YEAR : 2020 DATE AFTER : 17 **OUTPUT:**  20TH. AUGUST 2020 DATE AFTER 17 DAYS : 6TH. SEPTEMBER 2020 **Sample 2 INPUT**: DAY NUMBER : 360 YEAR : 2020 DATE AFTER : 45 **OUTPUT:**  25TH. DECEMBER 2020 DATE AFTER 45 DAYS : 8TH. FEBRUARY 2021 8. Given a time in numbers, we can convert it into words. Eg.  $5:00 -$  Five O' clock 5:10 – Ten minutes past five 5:15 – Quarter past five 5:30 – Half past five 5:40 – Twenty minutes to six 5:45 – Quarter to six 5:47 – Thirteen minutes to six. Write a program which first inputs two integers, the first between 1 to 12(both inclusive) and second between 0 to 59 (both inclusive) and prints out the time they represent, in words. Your program should follow the format of the above example. Sample Input: Enter time : 3,0 Sample output : 3:00 Three O' clock Sample Input: Enter time : 7,29 Sample output : 7:29 Twenty nine minutes past seven Sample Input: Enter time : 6,34 Sample output : 6:34 Twenty six minutes to seven Sample Input: Enter time : 12,1 Sample output : 12:01 One minute past twelve Sample Input: Enter time : 12,45 Sample output : 12:45 quarter to one 9. Write a program to input a sentence. Pass it to different methods to carry out the corresponding tasks mentioned below: (i) void word(String str) : to display the number of words. (ii) void display(tring str) : to display number of vowels and uppercase characters. (iii) void freq(String str) : to display the frequency of each character in the sentence. Define the main() function to create an object and call the methods accordingly to enable the task. Sample Input : Enter a String: JAVA Langage

No. of Vowels : 6 No. of Uppercase characters : 5

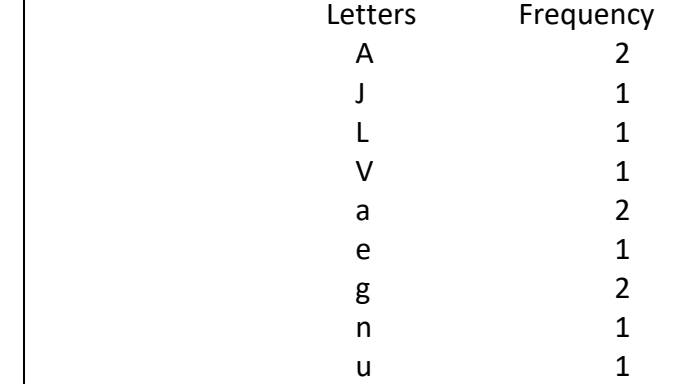

10. A 'Sphenic Number' is a positive integer which has exactly three prime factors. The first few Sphenic numbers are : 30, 42,6,70,78,102,105,110 ,114,….so on. Design a class Sphenic to check if a given number is a Sphenic number or not. Specify the

method Check(int n) that accept a number from main method. It displays all the prime factors. If it contains only three then display 'Sphenic Number' otherwise 'Not a Sphenic Number'.

Define the main() method to create an object and call the method Check(int n) accordingly to enable the task.

Sample Input: 30

Sample Output: It's a Sphenic Number.

30= 2\*3\*5 . It is a product of exactly three prime numbers.

Sample Input: 60

Sample Output: It's not a Sphenic Number.

30= 2\* 2 \*3\*5 . It is not a product of exactly three prime numbers.

11. The Consecutive prime numbers are known as Prime Triplets, if they satisfy the following condition :

 (n,n+2,n+6) are all prime numbers Or (n,n+4,n+6) are all prime numbers. Where 'n' is an integer number > 0 , if n=5 then 5, 7 (5+2=7) ,11(5+6=11). Here 5,7,11 are all prime numbers so 5,7,11 are prime triplets.

If n=7, then 7, 9(7+2=9) ,11(7+6=13) but 9 s not prime.

But n=7, then 7,11(7+4=11), 13(7+6=13) are prime triplets.

Few more examples of prime triplets are:

(5,7,11), (7,11,13),(13,17,19), (17,19,23) , (37,41,43) , (41,43,47),……

Write a program to input a start limit  $S$  (>0) and a last limit  $L$  (>0). Print all prime tripets between S and L with suitable message. The prime triplets can be greater or lesser than L depending on the conditions used for generating prime number combinations. Print the total number of prime triplets at the end. Use a method that accepts three integers as parameters and returns 1 if they form a prime triplet otherwise returns 0.

Sample Input : Enter Start Limit S : 3

Enter End Limit L: 15

Sample Output :

![](_page_16_Picture_224.jpeg)

Sample Input : Enter Start Limit S : 10 Enter End Limit L: 50 Sample Output : Prime Triplets 11 13 17 13 17 19 17 19 23 37 41 43 41 43 47 Total prime triplet combinations are : 5 12. A superclass Detail has been defined to store the details of a customer. Define a subclass Bill to compute the monthly telephone charge of the customer as per the chart is given below: Number of calls: Rate 1 – 100: Only rental charge  $101 - 200$ : 60 paise per call + rental charge  $201 - 300$ : 80 paise per call + rental charge Above 300: 1 rupee per call + rental charge The details of both the classes are given below: Class name: Detail Data members/instance variables: name: to store the name of the customer address: to store the address of the customer telno: to store the phone number of the customer rent: to store the monthly rental charge Member functions: Detail (…): parameterized constructor to assign values to data members void show (): to display the details of the customer Class name: Bill Data members/instance variables: n: to store the number of calls amt: to store the amount to be paid by the customer Member functions: Bill (…): parameterized constructor to assign values to data members of both classes and to initialize amt = 0.0 void cal(): calculate the monthly telephone charge as per the chart is given above void show(): displays the details of the customer and amount to be paid. Specify the class Detail giving details of the constructor, and void show(). Using the concept of inheritance, specify the class Bill giving details of the constructor(), void cal() and void show(). 13. Link is an entity which can hold a maximum of 100 integers. Link enables the user to add elements from the rear end and remove integers from the front end of the entity. Define a class Link with the following details: Class name: Link Data Members/instance variables: Ink []: entity to hold the integer elements, max: stores the maximum capacity of the entity,

begin: to point to the index of the front end. end: to point to the index of the rear end.

Member functions:

Link(intmm): constructor to initialize max = mm. begin = 0. end = 0.

void addlink (int v): to add an element from the rear index if possible otherwise display the message "OUT OF SIZE… "

int dellink(): to remove and return an element from the front index. if possible otherwise display the message "EMPTY …" and return – 99.

void display(): displays the elements of the entity.

(a) Specify the class Link giving details of the constructor (int), void addlink (int), int dellink() and void display ( ).

14. Design a Class Binary and perform the following operations as per user's choice:

- a. Add elements in the tree.
- b. Traverse the tree using PreOrder Traversal.
- c. Traverse the tree using InOrder Traversal.
- d. Traverse the tree using PostOrder Traversal.

15. A class Shift contains a two-dimensional integer array of order (m×n) where the maximum values of both m and n are 5. Design the class Shift to shuffle the matrix (i.e. the first row becomes the last, the second row becomes the first and so on). The details of the members of the class are given below:

Class name: Shift

Data member/instance variable:

mat[][]: stores the array element

m: integer to store the number of rows

n: integer to store the number of columns

Member functions/methods:

Shift(int mm, intnn): parameterized constructor to initialize the data members m=mm and n=nn

void input(): enters the elements of the array

void cyclic(Shift p): enables the matrix of the object (P) to shift each row upwards in a cyclic manner and store the resultant matrix in the current object

void display(): displays the matrix elements

Specify the class Shift giving details of the constructor(), void input(), void cyclic(Shift) and void display(). Define the main() function to create an object and call the methods accordingly to enable the task of shifting the array elements.

![](_page_18_Picture_170.jpeg)

**\_\_\_\_\_\_\_\_\_\_\_\_\_\_\_\_\_\_\_\_\_\_\_\_\_\_\_\_\_\_\_\_\_X\_\_\_\_\_\_\_\_\_\_\_\_\_\_\_\_\_\_\_\_\_\_\_\_\_\_\_\_**